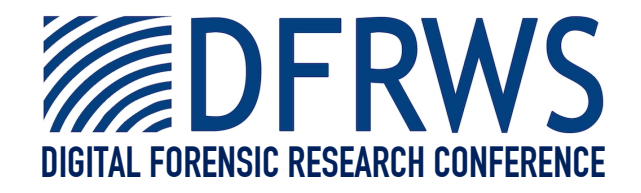

#### A General Strategy for Differential Forensic Analysis

*By* **Simson Garfinkel, Alex Nelson and Joel Young**

*Presented At* The Digital Forensic Research Conference **DFRWS 2012 USA** Washington, DC (Aug 6<sup>th</sup> - 8<sup>th</sup>)

DFRWS is dedicated to the sharing of knowledge and ideas about digital forensics research. Ever since it organized the first open workshop devoted to digital forensics in 2001, DFRWS continues to bring academics and practitioners together in an informal environment. As a non-profit, volunteer organization, DFRWS sponsors technical working groups, annual conferences and challenges to help drive the direction of research and development.

#### **http:/dfrws.org**

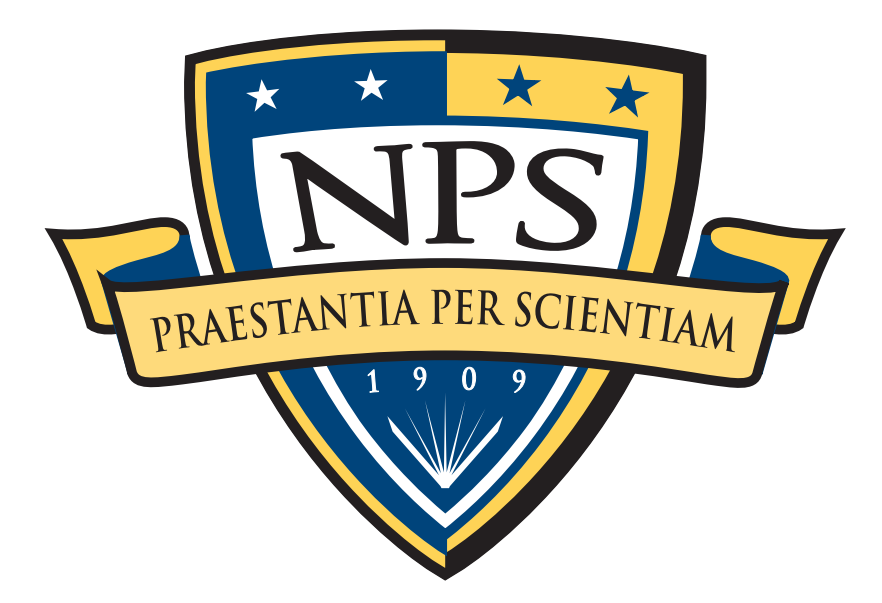

# A General Strategy for Differential Forensic Analysis

Simson L. Garfinkel, Alex Nelson, Joel Young Naval Postgraduate School August 7, 2012 <https://domex.nps.edu/deep/>

> **"The views expressed in this presentation are those of the author and do not reflect those of the Department of Defense or the US Government."**

# Differential analysis determines the differences between A and B. *R* Differential analysis determines the differential analysis determines the difference intervalse to and  $R$

# $A \rightarrow$ *R B* (1)

We report these differences as a set of changes (R) that turns A into B.

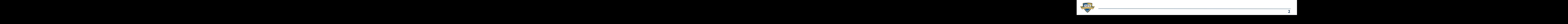

# B does not necessarily come from A. be two diverse two diverse systems of the system system in a common system of the based on a common system of the system of the based on a common system of the based on a common system of the based on a common system of th

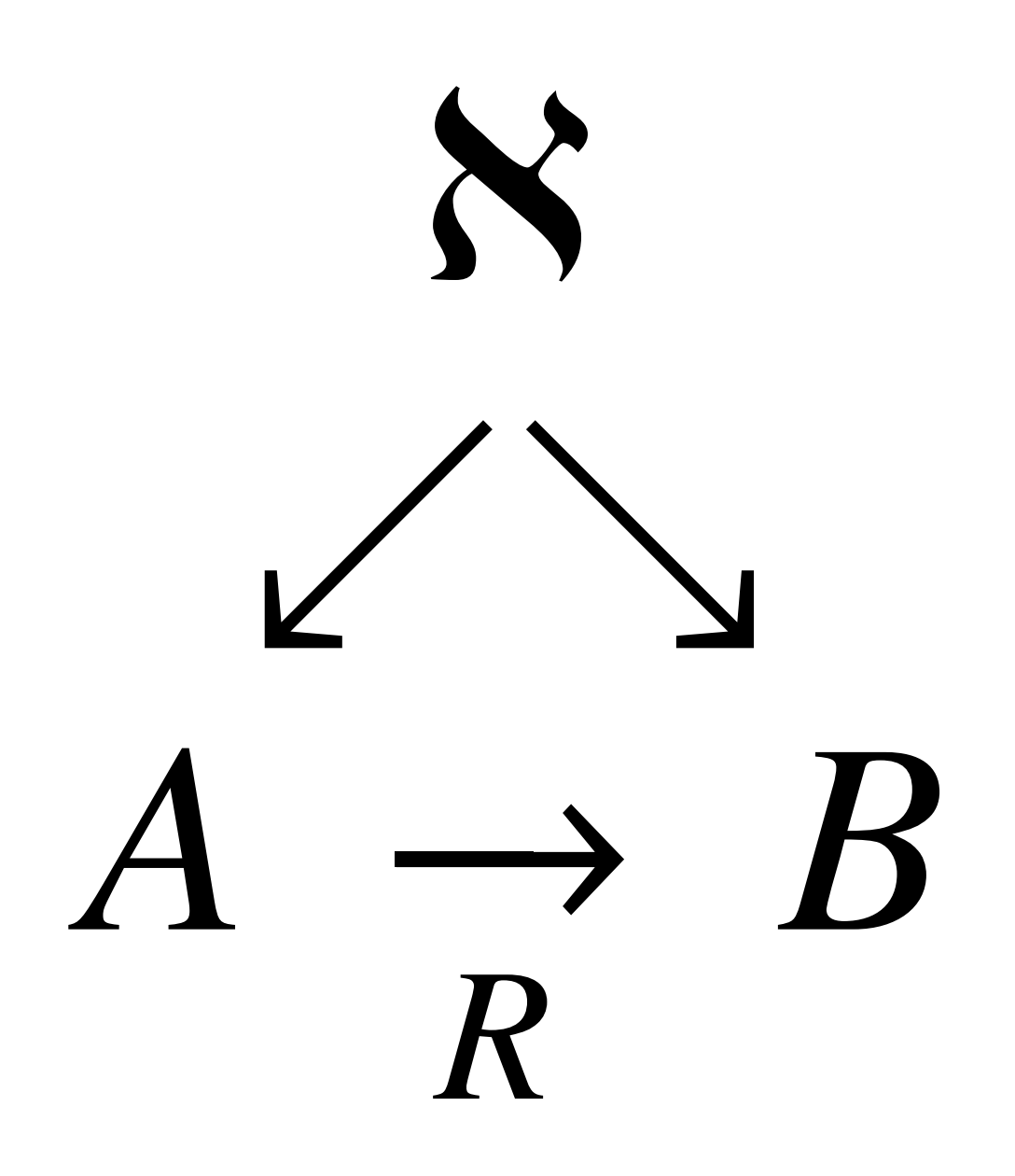

Even if A and B have the same common ancestor, we can still calculate the changes R. We can still calculate the changes R.<br> **R that are reported as functions**  $\frac{R}{\sqrt{N}}$  *RNES* 

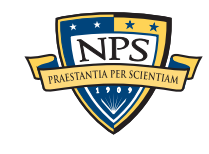

# Reverse engineering and malware analysis

- A and B registry entries, DLLs, EXEs
- $\cdot$  R  $-$  changes the malware made

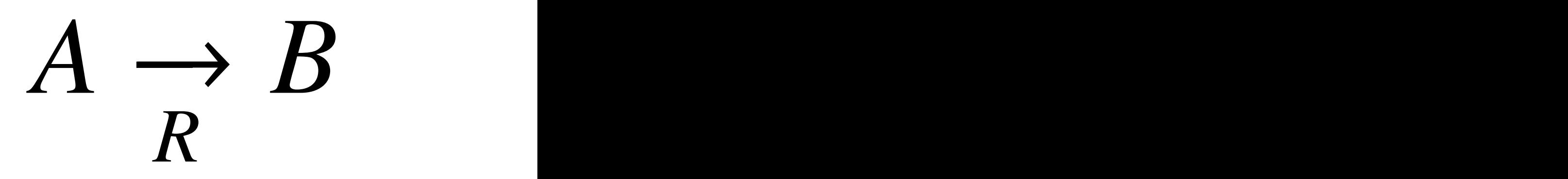

# User Monitoring

- A and B disk images
- R residual data from visiting websites (cache, cookies, etc)

# Network Capacity Planning **Preprint Submitted to Electronic Submitted to Electronic Submitted to Electronic August 6, 2012**<br>*Preprint Submitted Submitted to Electronic Submitted Submitted Submitted Submitted Submitted Submitted Submitted Submitted*

- A and B monthly reports of bandwidth, sites visited, etc.
- R growth from month-to-month

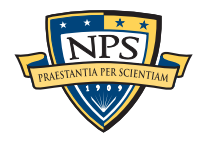

# Our Contribution: Strategy identification and formalization

# Strategy identification

- We have written numerous differential analysis programs.
- We realized they all used roughly the same strategy.
- Those that didn't use the strategy had bugs!
- When we implemented the strategy completely, the bugs went away!

# Strategy formalization

- A consistent terminology
- Application of this terminology to several scenarios

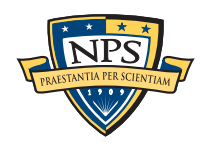

#### Our terminology for differential analysis  $\overline{\bigcirc}$  our *Di*↵*erential Analysis.* An analytical process that compares two  $A$  and  $B$  and  $B$  and  $B$  and  $B$  and  $B$  and  $B$  and  $B$  and  $B$  and  $B$  and  $B$  and  $B$  and  $B$  and  $B$  and  $B$  and  $B$  and  $B$  and  $B$  and  $B$  and  $B$  and  $B$  and  $B$  and  $B$  and  $B$  and  $B$  and  $B$  and  $B$  and  $B$  an

#### Image — A byte stream from any data-carrying device Image them. Although at first it might seem most sensible to report the

e.g.  $\lambda$ ,  $\lambda$ ,  $\bullet$  e.g

#### Baseline Image (A) **R** and *R* basel<br>ـ

—*The first image acquired at time TA* Typically *A* and *B* represent snapshots in time—*A* might

Final Image (B) The key to this strategy is the extraction of *features* from the  $\frac{1}{2}$  articles

—*The first image acquired at time TB* been compromised by an attacker. However both *A* and *B* might

# Intermediary Images (In)

mitermediary images (in)<br> *Paseline and Final Images T<sub>A</sub>*<br> *Paseline and Final Images T<sub>A</sub>* 

### Common Baseline

—*A single image that is a common ancestor*

Image Delta (B-A)

—*The differences between two images*

# Differencing Strategy

—*A strategy for reporting differences between two or more images* both the data formats and the needs of the examiner. If *A* and *B* are disk images and the examiner is evaluated the examiner is evaluated the examiner is evaluated the installa<br>The examiner is evaluated the installation of the installation of the installation of the installation of the

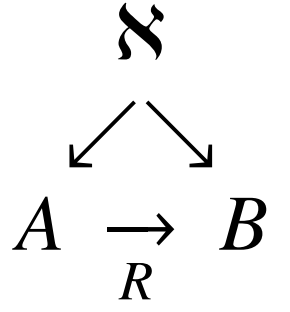

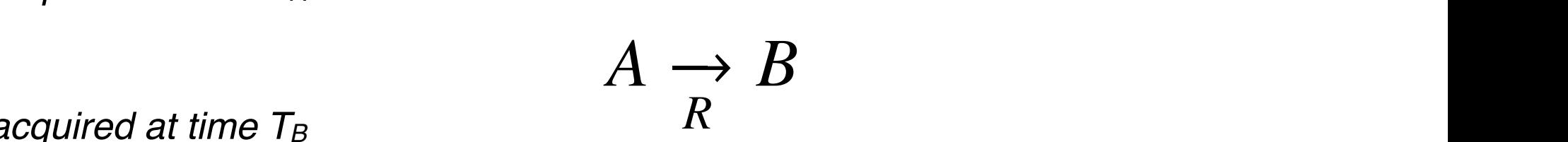

changed. But despite the similarity of purpose, to date each dif-

# Our strategy is based on extracted features.

#### **Feature**

—*A piece of data or information that is explicitly extracted from the image... ... or otherwise dependent upon data within the image.*

# Feature in Image (A,f)

—*Features typically are found in images.*

—*(A,f) is feature f in image A*

# Feature Name !! NAME(A,f)

- —*Every feature may have zero, one or multiple names*
- —*If the feature is the contents of a file, the feature name might be the file name*

# Feature Location LOC(f)

- —*The location where the feature is found*
- —*For files, could be an inode, or sector #; features can have multiple locations*

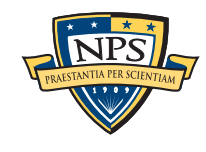

# Features are extracted from images

# Feature Extraction F(A)

—*The set of features extracted from an image*

# Feature Set Delta F(B) - F(A)

—*The differences between the feature sets extracted from two images*

# Transformation Set R

—*The specific set of operations that are applied to A to produce B*

—*For example, the* **diff** *"patch file"*

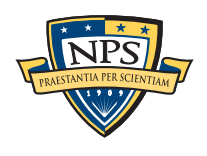

# Prior work: differential analysis goes back 40 years! *R* necessary to transform *A* into *B*:

Historical:

apparently unrelated to computer forensics, such as reporting

The key to this strategy is the extraction of *features* from the

- diff (Thompson & Ritchie, 1975)
- Tripwire (Kim & Spafford, 1994)

—*Can largely be implemented with hashdeep (Kornblum) or fls (Carrier) & diff*

Forensics: **Preprint submitted to Electron submitted to Electron Submitted to Electron Submitted to Electron Submitted to August 6, 2012** 

- EnCase and FTK Manual differencing
- WiReD (NIST, 2009)
- Teleporter (Watkins, 2009)

### Data Synchronization

- rsync Direct examination of file system
- Unison Examination of file system metadata snapshots

### Revision Control Systems

- Centralized systems RCS & Subversion
- Uncentralized git, Darcs

# Even timeline analysis is differential analysis

• CAT Detect (Marrington 2011) looks for R that is inconsistent with underlying OS.

$$
A \xrightarrow{\longrightarrow} B
$$

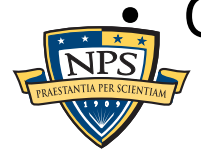

# Forensics practitioners use many forms of differential analysis.

Differential analysis is a primary tool for addressing data overload. Feature selection allows the analysis to focus on what's important.

- Malware Discovery and analysis —*Identifies what the malware did*
- Insider Threat Identification —*Identifies abnormalities in time and space*
- "Pattern of Life"
	- —*What a user does habitually*
	- —*Computer used by multiple individuals*
	- —*Multiple accounts used by a single person*
	- —*Hijacked accounts*
- Summarized reporting of what matters
	- —*Introduction of new features*
	- —*Increase in count of an existing feature*
	- —*Decrease in count of an existing feature*
	- —*Removal of a feature from the image*
	- —*Relocation of feature*

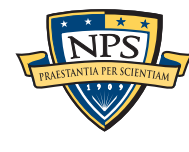

# Every feature has content and metadata. Change primitives transform  $A \rightarrow B$ **R** Freely feature has content and metadata.

Feature content — the feature's byte sequence.

- Feature metadata
	- Location
	- Name
	- Timestamp(s) and other metadata

Image "A" and "B" are *collections of features*

- $F(A)$  &  $F(B)$
- R is a set of changes that transform  $F(A) \rightarrow F(B)$ • F(A) & F(B)<br>• R is a set of changes that transform F(A)  $\rightarrow$  F(B)

 $A \rightarrow$ *R B* (1)

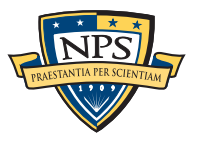

# A simple set of rules allows us to detect changes.

- If something did not exist and now it does, it was created
- If it did exist before and now it does not, it was deleted
- If it is in a new location, it was moved
- If more copies of it exist, it was copied
- If less copies of it exist, something got deleted
- Aliasing means names can be added or deleted

Table 1: Change detection rules in English.

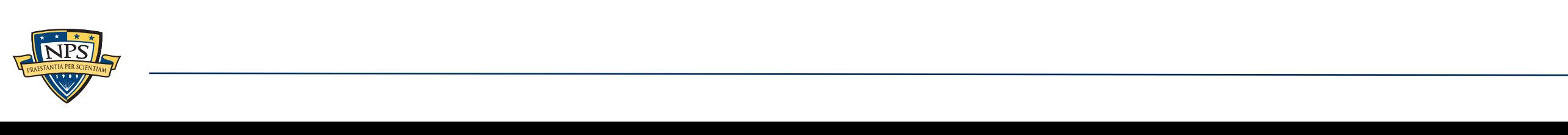

# Abstract rules for transforming  $A \rightarrow B$

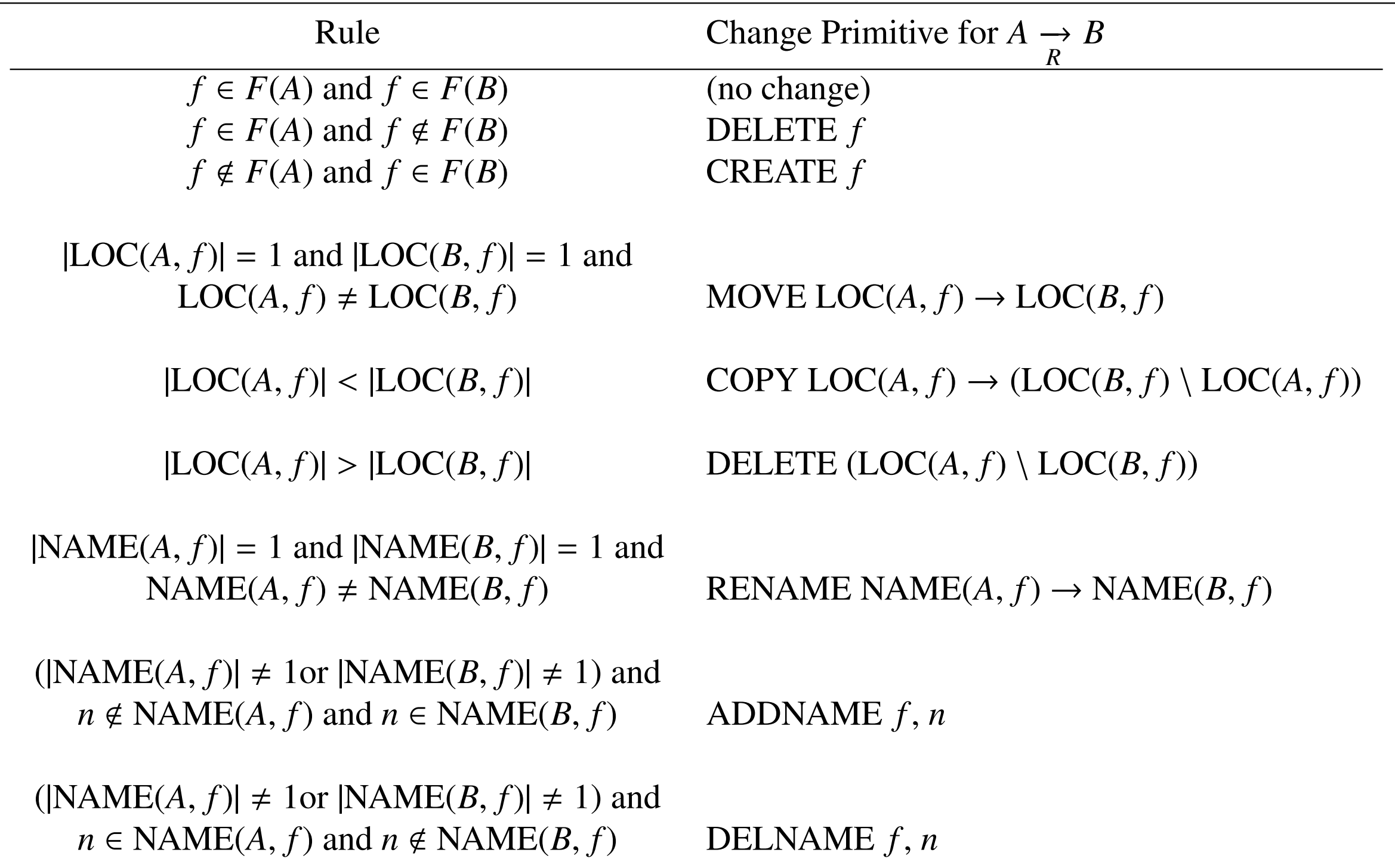

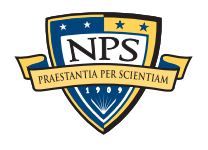

 $\sqrt{\frac{NPS}{NMSINERSICERVIMN}}$  (NAME(A, f)). Although the RENAME primitive is not strictly needed (it can be implemented with a ADDNAME and a DELNAME), it is useful to distinguish the two operations.  $\mathbb{R}$  and two operations. **13** Table 2: Abstract Rules for transforming  $A \rightarrow B$  (*A* into *B*) based on observed changes to features (*f*), feature locations (LOC(*A*, *f*)), and feature names the two operations.

If features have timestamps...

and A and B are from the same system...

and  $T_B$  >  $T_A$ 

Then every feature in  $F(B)$  -  $F(A)$  should have a timestamp after  $T_A$ .

Sources for temporal inconsistencies:

- Tampering of the system clock
- Copy programs (**cp**, **copy**) tampering destination **mtime** to match source
- Inconsistency in the way that time is updated
	- —*Inconsistent updates to Windows Registry hive last-update key*
	- —*Windows rounding times to the hour*
- Tool error

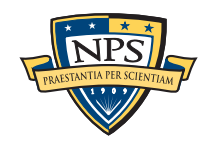

# Forensic examiners *must* suppress extraneous information

#### Approaches for suppressing:

- Do not extract information that will not be reported
- Present **counts** rather than the actual features
- Organize features in a hierarchy
- Organize features in timelines

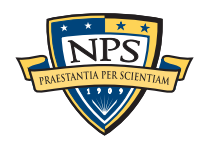

# Tools we have written

#### idifference — differences between two disk images

- Files added, removed, moved, changed
- Timestamp modifications without file content changes

### rdifference — differences between two Windows Registry hives

- Deleted cells
- Values with modified content or type
- Keys with changed mtimes

—*Note: must handle Registry hives where multiple keys have the same name!*

#### bulk diff — Differences between two bulk\_extractor reports

- New email addresses, URLs, search terms, etc.
- Allows one to rapidly infer "what happened" without examining files, browser cache, etc.

corpus\_sync — uses change detection to sync NPS disk corpus flow\_diff — (under development) reports new services on pcap dumps

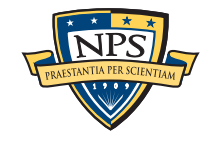

# Case study: M57 illicit images

M57-Patents scenario: fictitious characters, working for fictitious company, committing crimes.

One persona, Jo, is a (simulated) pornographer: Kitty porn (JPEGs)

*How can we use differencing to quickly find suspected illicit pictures?*

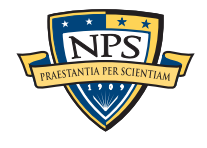

Differencing reduces the amount of information that needs review.

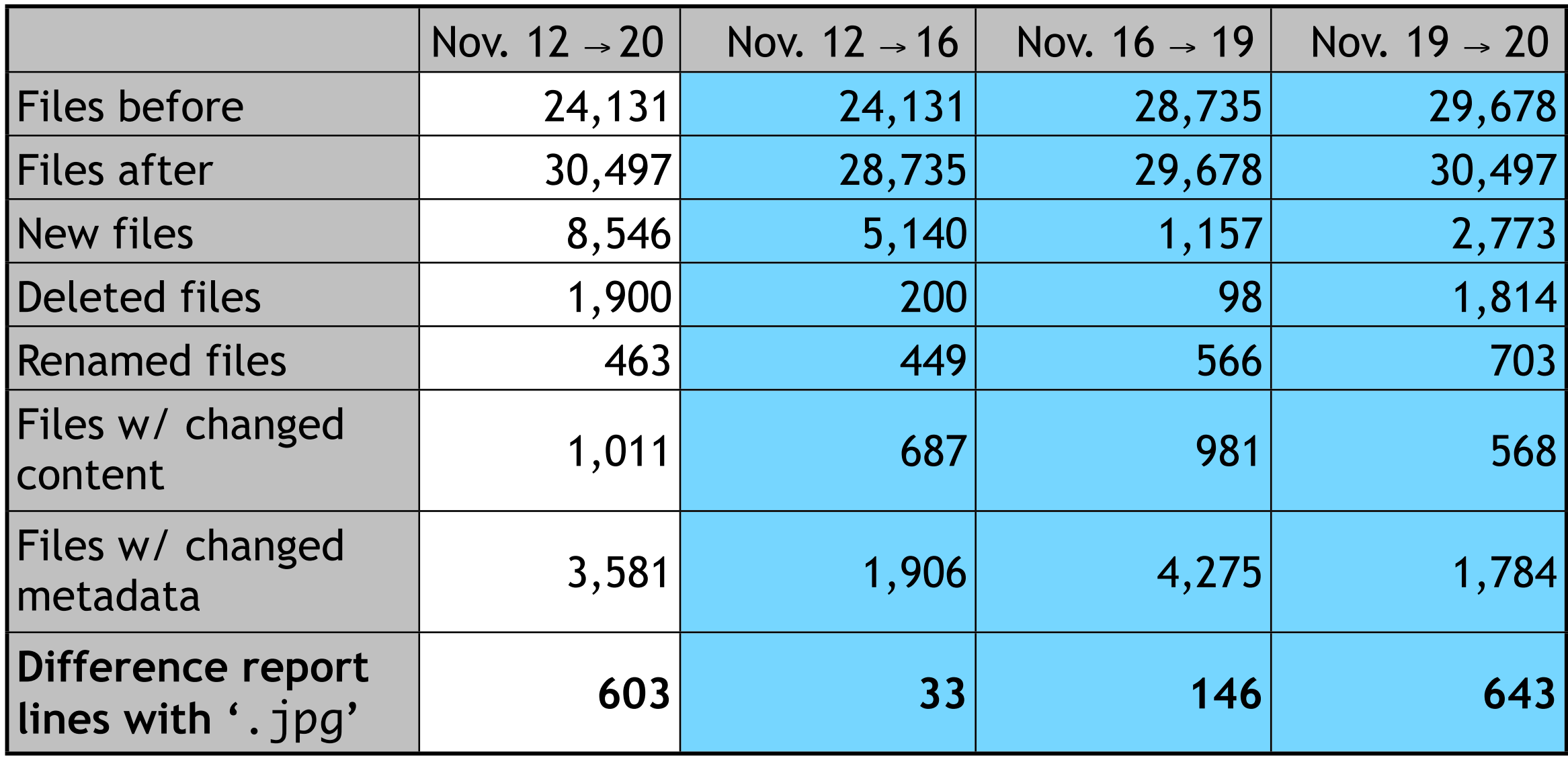

#### Tools used:

• fiwalk, idifference

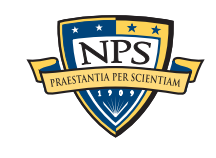

# Conclusion: All differencing tasks are fundamentally identical.

### We have written *many* differencing tools.

- File system differencing
- Windows Registry differencing
- bulk\_extractor output differencing
- Corpus synchronization

### We realized that *all* of these tools implemented the same strategy.

- An "image" is a collection of "features."
- Differencing determines the changes needed to change  $A \rightarrow B$
- This is the same as  $F(A) \rightarrow F(B)$
- Dividing the changes into categories eases reporting:
	- —*New features*
	- —*Missing features*
	- —*Features with changed names*
	- —*Features with changed addresses*

# *Questions?*

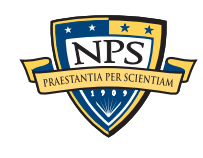